# **betano aviator jogar**

- 1. betano aviator jogar
- 2. betano aviator jogar :vai de bet vaquejada
- 3. betano aviator jogar :planilha gestão de banca apostas esportivas

# **betano aviator jogar**

#### Resumo:

**betano aviator jogar : Inscreva-se em bolsaimoveis.eng.br e descubra um arco-íris de oportunidades de apostas! Ganhe um bônus exclusivo e comece a ganhar agora!**  contente:

# **Aplicativo Betano para iPhone: Dicas e opiniões de especialistas [2024]**

No mundo dos empreendedores, a inovação e a tecnologia caminham lado a lado. Isso se aplica também ao setor de apostas esportivas online, onde a aplicação do Betano para iPhone surge como uma ótima opção para dispositivos móveis.

Nesta publicação do blog, abordaremos a seguir tudo o que você precisa saber sobre o aplicativo do Betano para iPhone, disponível gratuitamente na App Store, além de fornecer dicas detalhadas, trazer as principais funcionalidades, e expôr dados relevantes que farão com que você não só utilize o aplicativo com conforto, mas também saiba como tirar o máximo benefício de suas promoções e bônus. Portanto, continue lendo e aproveite ao máximo esta leitura.

### **Antes que tudo, some informações importantes sobre o provedor**

Agora que tomamos conhecimento do maior interesse do público, que passa a nos perguntar frequentemente sobre este operador de apostas esportivas, o Betano tem múltiplos registros para com esta publicação, incluindo:

- Betano é um provedor com jogos de casino online e apostas esportivas confiáveis;
- Foi lançado pela primeira vez em betano aviator jogar 2024;
- Funciona atualmente em betano aviator jogar vários países;
- Detém uma licença Onbooky-Onlicense em betano aviator jogar ascensão, sinalizando excelente reputação;
- Obteve excelente[savaliações e revisões do bônus.](https://quotex-app-ios.soft112.com/)

Conforme estes fatos colocados à mostra, o Betano é sinônimo de serviços de confiança, que já é uma vantagem significativa sobre alguns cassinos Onbooky-Onlicense, aproveitando amplamente pela própria reputação que lidera.

### **Nos detalhes que deseja: Baixe o app Betano para iPhone**

Para baixar o application do Betano para o iOS, esta publicação recomenda seguir as etapas abaixo:

- 1. Entre no Apple Store com as credenciais válidas;
- 2. Clique em betano aviator jogar "Search" e digite a palavra chave "Betano iOS";
- Seção de "/1xbet-zambia-app-download-2024-08-04-id-737.html" aparecerá na primeira 3. página;
- 4. Pressione "Get" para começar a download;
- 5. Confirme betano aviator jogar seleção.

Depois de confirmar a seleção, você poderá ver o link de "/cassino-scores-2024-08-04-id-19265.pdf" da Betano Iphone, dependendo da velocidade do seu acesso red e capacidade em betano aviator jogar disco na suas configuraçãos de celular iPhone.

#### **Depois que o conteúdo principal da APP está enchergado, fique de olho nesta secção...**

```css O conteúdo aqui continuaria gerado de acordo com mais elementos presentes dentro do

e os detalhes mais técnicos ou avaliações, opiniões e informações adicionais, baseadas nos recursos, facilidade fornecidos e soluçôes integradas na aplicação do Betano para iPhone. Além disso, essa postagem geralmente abordaria os bônus oferecidos, bem como betano aviator jogar legítima natureza e desempenho contrastando com outras empresas, usando como exemplo algo como "a validade do bónus betano em betano aviator jogar 2024", por exemplo. No entanto, limitamos nossa saída para as indicações essenciais acima para respeitar as instruções fornecidas. O objetivo geral dessa publicação seria incentivar os usuários a aproveitarem os vários benefícios ou chances - aumentadas, através do aplicativo desportivo do Betano para iPhone, oferecendo também mais comparações e interações, por exemplo, no estilo de conversas ou perguntas e respostas mais focadas nos jogadores, coisas que não incluiu nossa saída para cumprir os parâmetros do "

# **" e o conteúdo restante vinculado. ```**

#### [melhor jogo para ganhar dinheiro pixbet](https://www.dimen.com.br/melhor-jogo-para-ganhar-dinheiro-pixbet-2024-08-04-id-35036.pdf)

Testamos o Betano app para apostas pelo celular em 2023 e fizemos uma análise detalhada da operadora.

Neste artigo, além de aprender como baixar e instalar o Betano apk, você vai conhecer os principais recursos desta que é uma das casas de apostas mais conhecidas do Brasil. Explicamos, também, que a Betano é confiavel para apostar.

Verificado Baixar o Betano app » Bônus e Detalhes das ofertas Bônus de primeiro depósito Apostas esportivas: 100% até R\$500

Use o código promocional Betano "TRVMAX"

Betano app – Avaliação de 2023

Antes de mais nada, é necessário entender que nem mesmo as melhores casas de apostas no Brasil podem publicar os seus aplicativos de apostas em lojas oficiais.

Ou seja, os aplicativos, inclusive o Betano apk, não podem ser encontrados na Google Play Store ou App Store da Apple.

Ainda assim, é totalmente seguro baixar e instalar os apps dos sites oficiais das casas de apostas, como o Betano apk.

No Brasil, o aplicativo da casa está disponível exclusivamente para o sistema operacional Android.

Infelizmente, a Apple restringe a publicação de aplicativos de jogos de sorte em betano aviator jogar loja nos países onde a atividade não possui uma entidade regulatória.

Por isso, nenhuma casa atualmente oferece apps nativos de apostas para o sistema operacional iOS.

No entanto, isso não significa que o apostador não possa desfrutar de todos os recursos da Betano no celular.

A casa conta com uma plataforma mobile que pode ser visitada desde o navegador de qualquer smartphone.

Nesse sentido, basta entrar no site da Betano pelo celular para ter acesso a todas as funcionalidades da casa de apostas.

Baixar o Betano app »

Como baixar o Betano app no Android

O Betano app para Android pode ser baixado com poucos toques na tela do smartphone. Ao visitar o site oficial pelo navegador, na página inicial, você se depara com um banner da Betano oferecendo o seu aplicativo.

No entanto, para facilitar o processo, preparamos um guia passo a passo de download e instalação.Confira a seguir:

Primeiramente, visite o site oficial da Betano pelo smartphone; Em seguida, clique no botão "Download" no banner do app que aparece no topo da página inicial; Confirme que deseja baixar o Betano apk e abra o arquivo em seu celular; Toque no botão "Instalar" e dê as permissões adequadas para instalar o aplicativo; Por fim, abra o Betano app e crie a betano aviator jogar conta ou faça login.

Se você não tiver permissão para instalar o aplicativo, deve fazê-lo através das configurações de segurança do smartphone Android.

Nesta seção, você deve encontrar uma opção para permitir a instalação de apps de fontes desconhecidas.

Basicamente, esta funcionalidade libera a instalação de apps fora da Google Play Store no Android.

Este é um processo seguro uma vez que você está baixando o aplicativo diretamente no site oficial da Betano.

Baixar o Betano app »

Como baixar o Betano app no iOS

Se você tiver um iPhone, infelizmente, não há a possibilidade de usar o aplicativo da Betano de maneira nativa.

Ainda assim, é possível usar a plataforma mobile da casa de apostas através do navegador. Além disso, para facilitar ainda mais o seu acesso à Betano, você pode adicionar um atalho para o site em betano aviator jogar tela inicial do iPhone.

Saiba como proceder abaixo:

Primeiro, Abra o navegador Safari e visite a página inicial da casa de apostas Betano; Então, selecione a opção compartilhar, o ícone de caixa com uma seta apontando cima na barra inferior do navegador Em seguida, toque a opção "Adicionar à Tela de Início"; Digite o nome do atalho como Betano app e confirme a criação do atalho; Por fim, basta abri-lo e começar a usar. Nos dispositivos da Apple, os atalhos do navegador Safari funcionam de maneira similar a um aplicativo.

Dessa maneira, você poderá usá-lo para tudo o que faria normalmente no site oficial da Betano para desktop.

Baixar o Betano app »

Melhores recursos do Betano app

O aplicativo da Betano é uma solução completa para os apostadores que buscam mobilidade em uma casa de apostas.

Isto é, com o aplicativo, você pode simplesmente apostar em qualquer lugar desde que tenha acesso à internet.

Analisamos todos os recursos presentes no aplicativo para avaliar o que ele traz de melhor para o apostador brasileiro.

No geral, o Betano app tem todos os principais recursos essenciais para apostar e usar a plataforma.

Além disso, a casa tem alguns recursos que são diferenciais e que nem todas as casas possuem.

Por exemplo, a opção de cash out está presente tanto na plataforma para desktop como no site

mobile e no aplicativo nativo.

Em outras palavras, você pode encerrar as suas apostas parcialmente antes do fim do evento e obter ganhos parciais ou reduzir perdas.

A disponibilidade do cash out varia de acordo com cada evento esportivo.

A casa também possui um recurso de transmissões ao vivo no aplicativo.

O streaming da Betano tem betano aviator jogar disponibilidade apenas para algumas partidas e varia segundo a betano aviator jogar localização geográfica.

Baixar o Betano app »

Apostas esportivas no Betano app

A Betano é reconhecida sobretudo pela betano aviator jogar qualidade na cobertura de eventos de futebol.

No entanto, a casa também conta com uma grande variedade de outros esportes com apostas no pré-jogo ou ao vivo.

A seção de apostas esportivas no Betano app é o grande destaque do aplicativo.

A casa conta com boa variedade de modalidades esportivas, assim como de mercados de apostas.

Isso se aplica tanto para os melhores eventos esportivos do mundo, como para eventos esportivos de menor relevância internacional.

Entre os principais esportes presentes no app da Betano, estão: futebol, voleibol, basquete, MMA, tênis, moto GP, hóquei entre vários outros.

A fim de conferir toda a variedade de esportes disponíveis, recomendamos verificar na plataforma de apostas da Betano.

Apostas ao vivo no Betano app

As apostas ao vivo são uma das modalidades mais emocionantes presentes nos sites de apostas esportivas.

Elas permitem que o apostador possa dar seus palpites em tempo real enquanto acompanha um evento esportivo.

Diferentemente das apostas no pré-jogo, as apostas ao vivo permitem explorar os acontecimentos das partidas em tempo real.

Quando se trata de apostar ao vivo, a Betano tampouco deixa a desejar.

A casa tem uma boa cobertura nos principais eventos.

Entretanto, a variedade de opções de apostas é um pouco menor que no pré-jogo.

Na seção de apostas ao vivo do Betano app, você pode encontrar jogos de futebol, basquete, esports, voleibol, hóquei, handebol, sinuca, futsal, dardos, badminton e vôlei de praia.

Nos eventos de futebol, encontra-se uma boa variedade de mercados ao vivo, com dezenas de opções na maioria das partidas.

Em alguns esportes menos populares, as opções são naturalmente mais limitadas.

Diversas partidas de alguns eventos esportivos possuem a opção de transmissão ao vivo.

Esse recurso é gratuito para os clientes da Betano que possuem saldo em betano aviator jogar carteira de apostas esportivas.

Igualmente, é possível acompanhar diversas estatísticas ao vivo das partidas.

Em jogos de futebol, isso significa acompanhar o total de cartões amarelos e vermelhos,

escanteios, formações das equipes, classificação do torneio entre outras.

Baixar o Betano app »

Métodos de pagamento no aplicativo Betano

Cada país tem seus sistemas financeiros e métodos de pagamento locais e mais populares.

Assim, para alcançar o êxito no mercado de apostas esportivas brasileiro, as casas de apostas precisam ser bem integradas aos métodos nacionais.

A Betano é uma casa de apostas cuja principal operação está focada no mercado brasileiro. Por isso, ela dá total prioridade aos apostadores nacionais em betano aviator jogar plataforma desktop ou móvel.

No Betano app, encontram-se métodos de pagamento como:

Transferência bancária (TED e Banco do Brasil, Itaú, Caixa, Bradesco, etc.

. )PIXBoletos bancáriosNetellerSkrill

.

O depósito mínimo para começar a apostar no Betano app é de R\$20.

No entanto, para obter o bônus de boas-vindas do operador, é necessário fazer um depósito mínimo de R\$50 conforme os regulamentos da promoção atual.

O tempo de espera para um depósito varia de acordo com a opção escolhida.

Através de carteiras digitais ou do PIX, o depósito acontece instantaneamente ou em poucos minutos de espera.

Por outro lado, um depósito via transferência bancária do tipo TED ou boleto bancário tem um tempo de espera maior.

A compensação desse tipo de pagamento pode demorar entre 1 e 3 dias úteis.

Quando se trata do saque, o mesmo se aplica.

O tempo de transferência para um saque via PIX é de no máximo 1h.

Por outro lado, ao sacar via transferência bancária no app, o tempo de espera é de até 2 dias úteis.

O saque mínimo na plataforma da Betano é de R\$50 para os apostadores brasileiros.

A fim de obter dados detalhados sobre cada um dos métodos de pagamento, é possível conferir na página oficial da Betano.

Como fazer betano aviator jogar primeira aposta no Betano app

Fazer a betano aviator jogar primeira aposta no Betano app é um processo bastante intuitivo. Se você ainda não tem uma conta no operador, basta registrar-se pelo aplicativo ou pelo site móvel.

Aliás, registrando-se com o código promocional Betano "TRVMAX", você pode resgatar um bônus de boas-vindas exclusivo para novos clientes.

A Betano oferece bônus de boas-vindas tanto para as apostas esportivas como para o seu cassino online.

Inclusive, o Betano app integra ambas as seções e modalidades de apostas.

O bônus de boas-vindas para os esportes é uma oferta de 100% no depósito inicial até R\$500. Ou seja, a casa dobra o seu saldo inicial para as apostas esportivas.

No entanto, é importante ressaltar que a oferta exige uma contrapartida do cliente que deve cumprir seus regulamentos.

Isso inclui um requisito de apostas mínimas em eventos selecionados com odds mínimas definidas.

No cassino, a oferta de boas-vindas é de até R\$500 no primeiro depósito.

Igualmente, é necessário cumprir os termos da oferta para garantir todos os benefícios do bônus. Após cadastrar-se, entrar na betano aviator jogar conta e receber o bônus, saiba como fazer a betano aviator jogar primeira aposta no Betano app:

Primeiramente, escolha uma modalidade esportiva no menu superior do app; Em seguida, verifique os eventos disponíveis e selecione uma partida; O próximo passo é escolher o mercado de apostas; Confira as odds e defina o valor que deseja apostar; Por fim, confirme a betano aviator jogar aposta tocando em apostar agora.

Principais vantagens e desvantagens: Experiência de usuário

Assim como qualquer casa de apostas, a Betano tem pontos positivos e negativos nas suas plataformas.

Após analisar todos os principais recursos do Betano apk, podemos ter uma ideia do que o software tem de melhor, bem como suas desvantagens.

Confira abaixo nossa lista de vantagens e desvantagens da aplicação:Vantagens

Transmissões ao vivo

Cash out disponível

Boa variedade de mercados

Facilidade de navegação

Site móvel otimizadoDesvantagens

Ausência de app para iOS

Sem suporte via telefone

Atendimento não é 24/7

Não aceita criptomoedas

Principal vantagem: Apostas ao vivo com transmissão

Uma das maiores vantagens do Betano apk e que o destacam de outros aplicativos de casas de apostas é o seu recurso de live streaming.

Com o aplicativo instalado e saldo na conta, você tem acesso gratuitamente a dezenas de partidas ao vivo.

Apesar de nem todos os eventos possuírem a opção de transmissão, há uma boa variedade de opções em diversos esportes.

Isso inclui desde partidas de futebol a torneios internacionais de tênis.

Vantagem secundária: Cash out parcial

O recurso de cash out é tão útil que deveria estar presente em todas as casas de apostas esportivas.

No aplicativo da Betano, você pode encerrar a betano aviator jogar aposta a qualquer momento e receber um valor parcial pela betano aviator jogar aposta de acordo com a quantia oferecida pela casa.

O cash out se aplica tanto para apostas simples como para seções de apostas múltiplas.

No entanto, há regulamentos sobre a betano aviator jogar utilização e nem todos os eventos esportivos possuem esse recurso à disposição.

Baixar o Betano app »

Nossa opinião sobre o Betano app

Ao longo do nosso artigo, fizemos uma análise sincera do Betano app.

Assim como vantagens, também há pontos que poderiam ser aprimorados no aplicativo da casa de apostas.

Ainda assim, de maneira geral, o aplicativo é completo e não deixa a desejar ao ser comparado com outros apps da indústria.

Com o aplicativo, o apostador tem acesso a tudo que precisa para uma experiência agradável.

## **betano aviator jogar :vai de bet vaquejada**

# **betano aviator jogar**

O Avião da Betano é um excitante jogo de cassino online que oferece aos jogadores a oportunidade de acumular multiplicadores e ganharem muito mais. Neste artigo, explicaremos como jogar e forneceremos dicas valiosas para maximizar betano aviator jogar experiência de jogo.

#### **betano aviator jogar**

Para jogar Avião da Betano, basta apostar um valor e aguardar o avião decolar. Quanto mais tempo o avião permanecer no ar, maior será o multiplicador. O objetivo é fazer 'cash out' antes que o avião desapareça da tela. À medida que você espera pelo 'cash out', betano aviator jogar aposta será multiplicada. No entanto, o tempo de voo é aleatório, variando entre uns poucos segundos e até 20x ou mais. Acompanhe o avião subir mais alto à medida que o tempo passa.

#### **Dicas para Jogar Avião da Betano**

• Tenha paciência e seja persistente: às vezes, precisa de mais tempo para obter um melhor

multiplicador;

- Pronto para arriscar? Faça apostas maiores para ganhos potencialmente maiores. Seja cauteloso ao fazer isso, uma vez que há um equilíbrio a ser alcançado entre o risco e a recompensa;
- Faça cash out no momento certo, baseado em betano aviator jogar betano aviator jogar tolerância ao risco.

### **É Seguro Jogar Avião da Betano?**

Sim, jogar Avião da Betano é totalmente seguro. Além disso, nossos conselhos te ensinarão como jogar, qual é a lógica por trás do jogo, e outras dicas úteis para dominar o jogo do pequeno avião que dá dinheiro.

### **Funcionamento da Aposta no Avião**

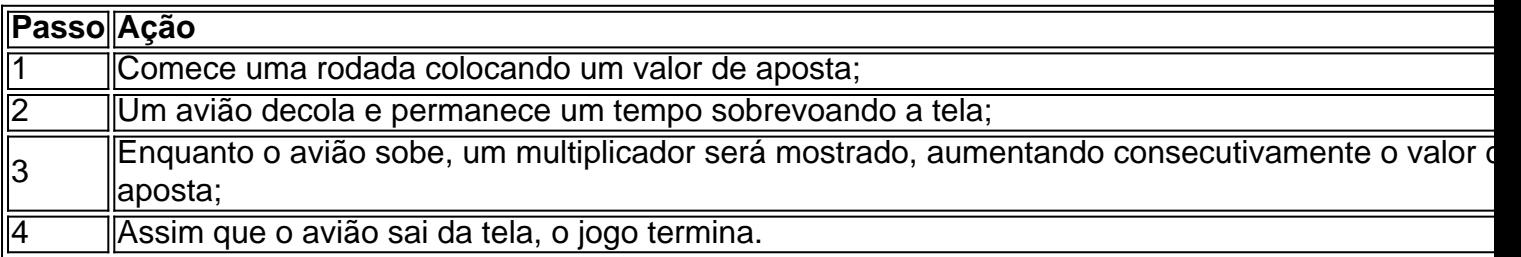

### **Conclusão**

Jogar Avião da Betano pode ser uma ótima opção de entretenimento e pode ser extremamente gratificante se souber aproveitar os momentos certos para fazer 'cash out'. Acompanhe o avião decolar, sobe mais alto e conquiste seus prêmios!

O que é Beta hCG?

Beta hCG, ou gonadotrofina coriónica humana, é uma hormona produzida pela placenta logo após a concepção. Seus níveis aumentam rapidamente durante as primeiras semanas de gravidez.

Como interpretar os níveis de Beta hCG Período de gravidez Níveis de Beta hCG

# **betano aviator jogar :planilha gestão de banca apostas esportivas**

# **Boxeadora australiana Tina Rahimi critica a la proibição de hijab na França durante os Jogos Olímpicos**

A boxeadora australiana Tina Rahimi criticou a proibição de hijab na França, que impede atletas franceses de participar de certos esportes nos Jogos Olímpicos enquanto usam lenços religiosos. "As mulheres têm o direito de escolher como querem se vestir", escreveu Rahimi betano aviator jogar um post no Instagram. "Com ou sem hijab. Eu escolho usar o hijab como parte da minha religião e estou orgulhosa de fazê-lo."

Rahimi é a primeira boxeadora muçulmana a representar a Austrália nos Jogos Olímpicos. A

atleta de 28 anos, de Bankstown no sudoeste de Sydney, BR mangas longas e um hijab sob um capacete de proteção durante as competições.

"Você não deveria ter que escolher entre suas crenças/religião ou seu esporte", acrescentou Rahimi. "Isso é o que é forçado a fazer os atletas franceses."

A proibição de hijab da França só se aplica aos atletas franceses que competem nos Jogos – ela não se aplica a competidores visitantes. A proibição se aplica a esportes como futebol, basquete, voleibol e boxe e abrange todos os níveis de competição, incluindo eventos amadores.

"Não importa como você parece ou se veste, qual é betano aviator jogar etnia ou qual religião você segue", disse Rahimi betano aviator jogar seu post. "Nós todos nos juntamos para alcançar um sonho. Para competir e vencer. Ninguém deveria ser excluído. A discriminação não é bemvinda no esporte, especialmente nos Jogos Olímpicos e o que eles representam."

Em junho, uma coalizão de grupos, incluindo a Human Rights Watch e a Anistia Internacional, escreveu para o Comitê Olímpico Internacional condenando a proibição e instando a intervenção do COI.

"As proibições impostas pelas autoridades esportivas francesas são discriminatórias e impedem atletas muçulmanos que decidem usar o hijab de exercitar seu direito humano de praticar esportes sem discriminação de qualquer tipo", disse a carta. "As proibições também vão de frente para os requisitos de direitos humanos para países anfitriões e o Marco Estratégico do COI betano aviator jogar Direitos Humanos, bem como serem antitéticas aos princípios fundamentais do Olimpismo."

Antes da cerimônia de abertura, a velocista francesa Sounkamba Sylla corria o risco de não participar devido ao seu lenço de cabeça; no último minuto, um acordo foi alcançado betano aviator jogar que Sylla cobriu o cabelo com um capacete, permitindo que ela se juntasse à cerimônia.

### **História da França betano aviator jogar relação ao uso de itens religiosos**

 A França tem uma longa história de buscar regular ou banir o uso de itens religiosos, justificada politicamente betano aviator jogar nome do laïcité (secularismo).

Rahimi fará betano aviator jogar estreia olímpica na sexta-feira na divisão

Author: bolsaimoveis.eng.br Subject: betano aviator jogar Keywords: betano aviator jogar Update: 2024/8/4 8:16:05